## **Glossário de Siglas e Termos**

**CCCONV –** Coordenação de Convênios e Contratos Acadêmicos da PROPLAN **CCF** – Coordenação de Contabilidade Finanças da PROAD **D.O.U –** Diário Oficial da União **Instrumento jurídico -** Documento produzido entre partes que gera efeito jurídico, como acordos, contratos, convênios, termos e congêneres. **NAC –** Núcleo de Acompanhamento e Controle da PROPLAN/CCCONV **Parceiro -** Instituição que repassa recursos financeiros à UFBA, como: concedente, financiador, contratante e doador **PROAD** - Pró-Reitoria de Administração da UFBA **PROPLAN** – Pró-Reitoria de Planejamento e Orçamento da UFBA **SIPAC** – Sistema Integrado de Patrimônio, Administração e Contratos **Termo aditivo –** Documento de alteração, modificação ou correção de cláusula de instrumento jurídico. **UFBA** – Universidade Federal da Bahia

## **I. OBJETIVO**

Solicitar Termo aditivo em instrumentos jurídicos de projetos acadêmicos tripartite.

# **II. DOCUMENTOS DE REFERÊNCIA**

**Lei nº 8.666, de 21 de junho de 1993 –** Regulamenta o art. 37, inciso XXI, da Constituição Federal, institui normas para licitações e contratos da Administração Pública e dá outras providências.

**Lei nº [8.958, de 20 de dezembro de 1994](http://legislacao.planalto.gov.br/legisla/legislacao.nsf/Viw_Identificacao/lei%208.958-1994?OpenDocument) –** Dispõe sobre as relações entre as instituições federais de ensino superior e de pesquisa científica e tecnológica e as fundações de apoio e dá outras providências.

**Decreto nº 6.170, de 25 de julho de 2007 -** Dispõe sobre as normas relativas às transferências de recursos da União mediante convênios e contratos de repasse, e dá outras providências.

**Decreto nº 7.423, de 31 de dezembro de 2010 -** Regulamenta a Lei no 8.958, de 20 de dezembro de 1994, que dispõe sobre as relações entre as instituições federais de ensino superior e de pesquisa científica e tecnológica e as fundações de apoio, e revoga o Decreto no 5.205, de 14 de setembro de 2004.

**Portaria Interministerial 424 de 30 de dezembro de 2016 –** Estabelece normas para execução do estabelecido no Decreto nº 6.170, de 25 de julho de 2007, que dispõe sobre as normas relativas às transferências de recursos da União mediante convênios e contratos de repasse, revoga a Portaria Interministerial nº 507/MP/MF/CGU, de 24 de novembro de 2011 e dá outras providências.

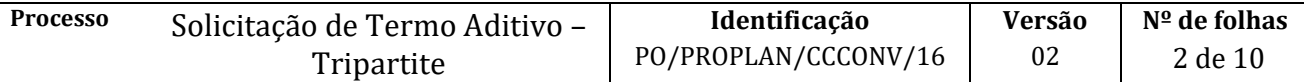

**Resolução nº 06/2013 UFBA 26 de agosto de 2013 -** Dispõe sobre as relações entre a UFBA e suas Fundações de Apoio nos termos da Lei nº 8.958, de 20 de dezembro de 1994, e do Decreto 7.423, de 31 de dezembro de 2010.

#### **III. RESPONSABILIDADES**

- **CCCONV:** encaminha CI para Coordenação do projeto manifestar-se quanto ao interesse na prorrogação do prazo; toma ciência e devolve o processo ao NAC
- **Coordenação do projeto:** solicita por ofício a alteração de cláusula do instrumento jurídico do projeto tripartite à Fundação de apoio
- **Fundação de apoio:** avalia a documentação e encaminha via e-mail ao NAC para anuência; assina e solicita assinatura ao Parceiro; encaminha o termo aditivo para o NAC.
- **NAC:** avalia solicitação de aditivo; anexa a solicitação ao processo original do projeto no SIPAC (módulo de protocolo); encaminha a minuta para Procuradoria Federal junto à UFBA; analisa parecer jurídico; encaminha o processo eletrônico com despacho solicitando ciência e assinatura do instrumento jurídico pelo Reitor; encaminha o termo aditivo para assinatura da Fundação de Apoio; publica o Termo aditivo no D.O.U, quando não for obrigação do parceiro. E envia por e-mail o termo e cópia do extrato da publicação para: Unidade, coordenador do projeto, fiscal do projeto, Fundação de apoio e pessoa indicada pelo coordenador; faz a juntada do documento no processo do projeto no SIPAC (Juntada de Documentos Avulsos a Processo); anexa no SIPAC (módulo de projetos e convênios) e ao processo original do projeto no SIPAC (módulo de protocolo) os documentos originados ao longo do procedimento; cadastra no SIPAC (módulo de projetos e convênios) o Termo aditivo.
- **Parceiro:** assina e devolve o termo aditivo para a Fundação de Apoio.
- **Procuradoria Federal junto à UFBA:** elabora o parecer jurídico no SAPIENS, anexa ao SIPAC (módulo de protocolo) e o encaminha eletronicamente ao NAC.
- **Reitor**: assina o instrumento jurídico e emite despacho de encaminhamento ao NAC.

## **IV. PROCEDIMENTOS**

Para termo aditivos de prazo deve-se seguir o PO/PROPLAN/CCCONV/06 e para os termos aditivos em projetos que não sejam tripartites seguir o PO/PROPLAN/CCCONV/NAC/05.

- 1. CCCONV, próximo ao vencimento do instrumento jurídico, encaminha CI para Coordenação do projeto manifestar-se quanto ao interesse na prorrogação do prazo.
- 2. Coordenação do projeto solicita por ofício a alteração de cláusula do instrumento jurídico do projeto tripartite à Fundação de apoio.

O ofício de solicitação de aditivo deverá conter: justificativa, qual a alteração que se pretende e a identificação do instrumento jurídico:

Caso se trate de solicitação de aditivo de valor o ofício deve ser acompanhado pelo Plano de Aplicação (anexo II) e Detalhamento do Plano (anexo IV).

3. Fundação de apoio avalia a documentação e encaminha via e-mail ao NAC para anuência.

#### 4. NAC avalia solicitação de aditivo.

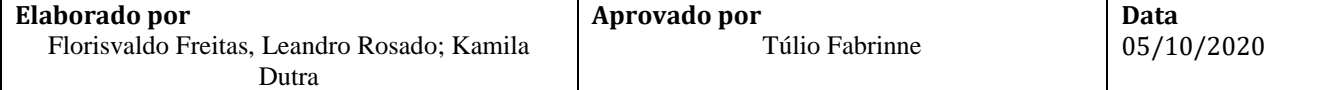

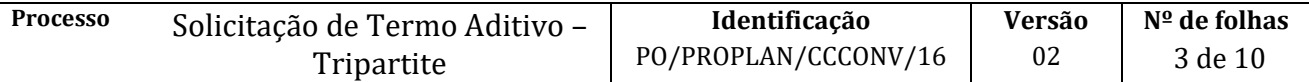

Documentação em conformidade?

 $\overline{N}$ ão  $\rightarrow$  Solicita ajustes das inconsistências à Fundação de Apoio

 $Sim \rightarrow$  Continua procedimento

5. NAC anexa a solicitação ao processo original do projeto no SIPAC (módulo de protocolo) e encaminha à CCCONV (unidade de destino: 12.01.05.04 – Setor de Convênios/PROPLAN) para ciência.

> No processo devem ser cadastrados, individualmente, os seguintes documentos na forma e ordem abaixo descritas:

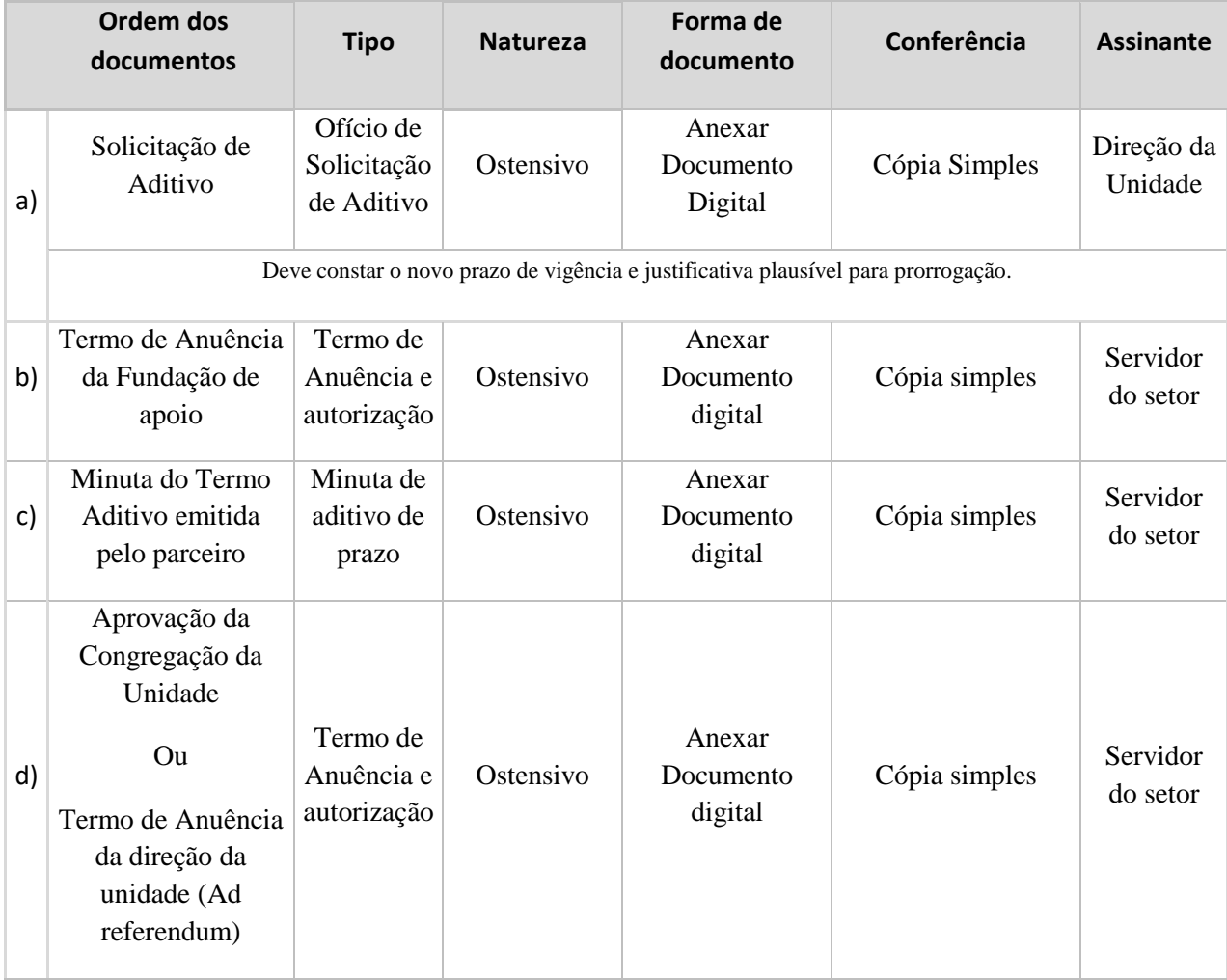

- 6. CCCONV toma ciência e devolve o processo ao NAC.
- 7. NAC encaminha a solicitação para Procuradoria Federal junto à UFBA, para análise do Termo aditivo e elaboração do parecer jurídico.

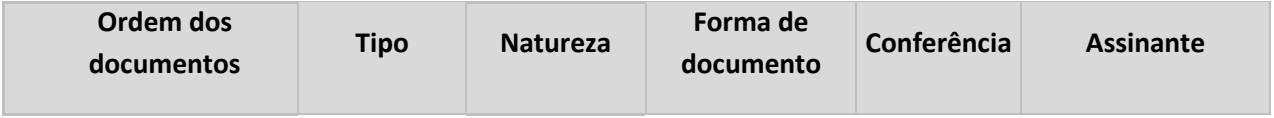

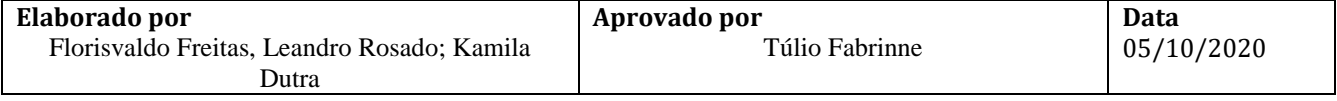

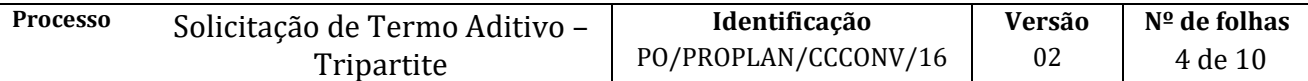

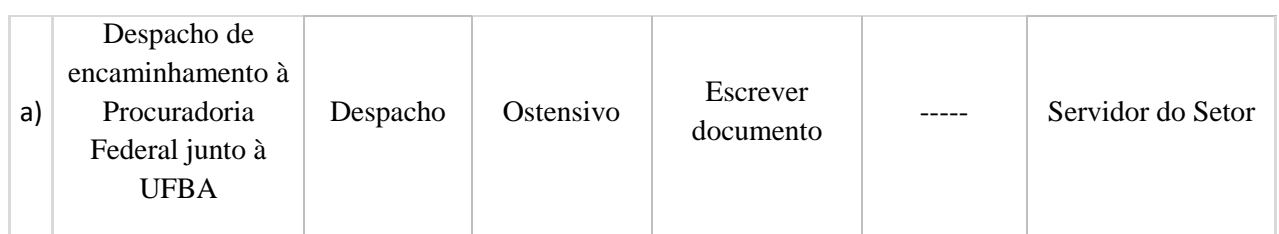

8. Procuradoria Federal junto à UFBA elabora o parecer jurídico no SAPIENS, anexa ao SIPAC (módulo de protocolo) e o encaminha eletronicamente ao NAC, conforme instruções abaixo:

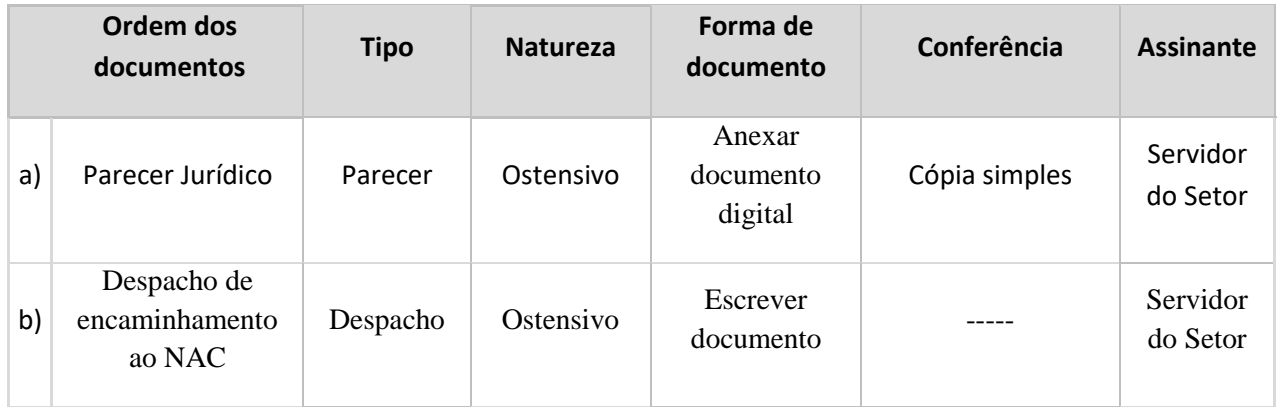

- 9. NAC analisa parecer jurídico.
	- Parecer favorável?

Não  $\rightarrow$  Emite despacho no SIPAC (módulo de protocolo) com as pendências a serem sanadas e envia à Unidade/Coordenador/Fiscal.

|    | Ordem dos<br>documentos         | <b>Tipo</b>                   | <b>Natureza</b> | Forma de<br>documento          | Conferência      | <b>Assinante</b>     |
|----|---------------------------------|-------------------------------|-----------------|--------------------------------|------------------|----------------------|
| a) | Nova Minuta do<br>Termo Aditivo | Minuta do<br>Termo<br>Aditivo | Ostensivo       | Anexar<br>Documento<br>Digital | Cópia<br>simples | Servidor do<br>Setor |
| b) | Despacho de<br>pendências       | Despacho                      | Ostensivo       | Escrever no SIPAC              |                  | Servidor do<br>setor |

 $Sim \rightarrow$  Continua procedimento

10. NAC encaminha o processo eletrônico com despacho solicitando ciência e assinatura do instrumento jurídico pelo Reitor.

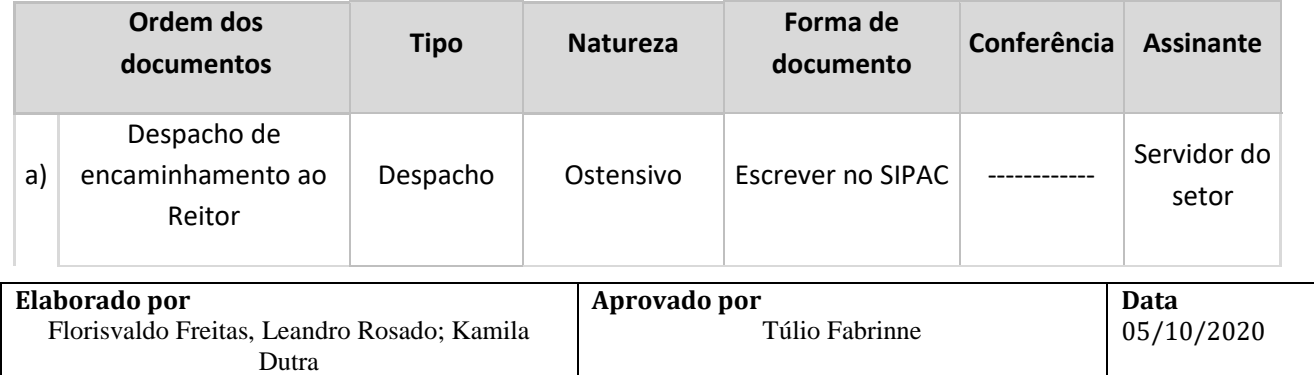

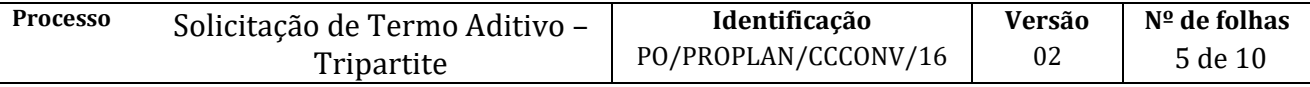

É imprescindível que no despacho conste o número da página que a minuta a ser assinada se encontra no processo.

#### 11. Reitor assina o instrumento jurídico e emite despacho de encaminhamento ao NAC.

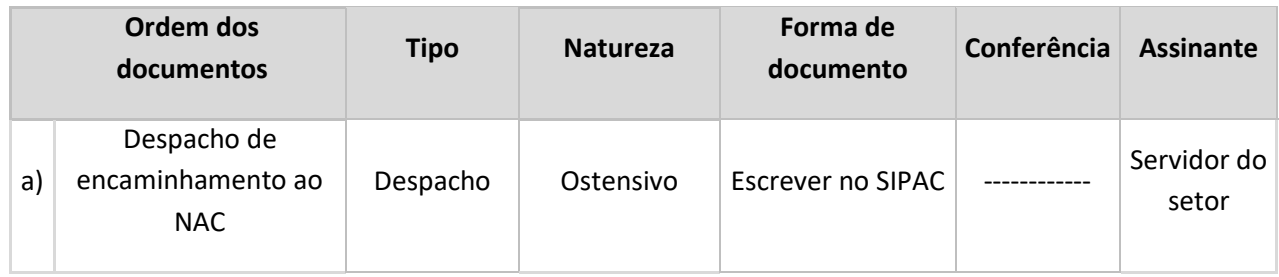

- 12. NAC encaminha o termo aditivo para assinatura da Fundação de Apoio.
- 13. Fundação de Apoio assina e solicita assinatura ao Parceiro.
- 14. Parceiro assina e devolve o termo aditivo para a Fundação de Apoio.
- 15. Fundação de apoio encaminha o termo aditivo para o NAC.
- 16. NAC publica o Termo aditivo no D.O.U, quando não for obrigação do parceiro. E envia por e-mail o termo e cópia do extrato da publicação para:
	- a) Unidade;
	- b) Coordenador do projeto;
	- c) Fiscal do projeto;
	- e) Fundação de apoio;
	- f) Pessoa ou e-mail indicado pelo coordenador.
- 17. NAC faz a juntada do documento no processo do projeto no SIPAC (Juntada de Documentos Avulsos a Processo).
- 18. NAC anexa no SIPAC (módulo de projetos e convênios) e ao processo original do projeto no SIPAC (módulo de protocolo), os seguintes documentos:

No processo do SIPAC (módulo de protocolo) os documentos devem ser cadastrados individualmente, na forma e ordem abaixo descritas:

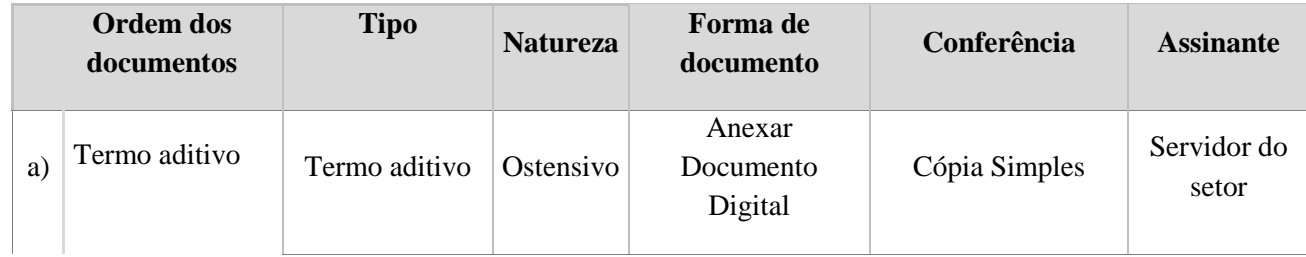

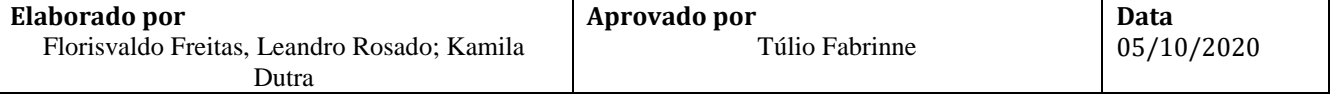

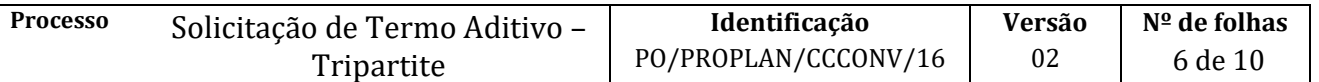

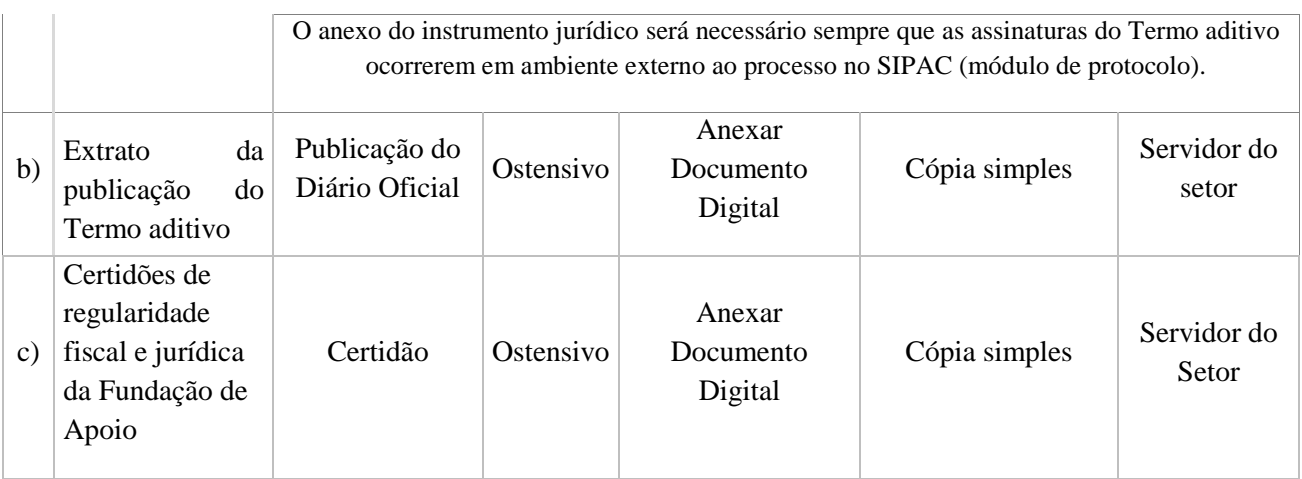

Fim do processo

# **V. FORMULÁRIOS E MODELOS CORRELATOS**

- **Plano de Aplicação (anexo II) -** Disponível no link [https://proplan.ufba.br/convenios/formularios](https://proplan.ufba.br/convenios/formularios-modelos)[modelos](https://proplan.ufba.br/convenios/formularios-modelos)
- **Detalhamento do Plano (anexo IV) -** Disponível no link [https://proplan.ufba.br/convenios/formularios-modelos.](https://proplan.ufba.br/convenios/formularios-modelos)

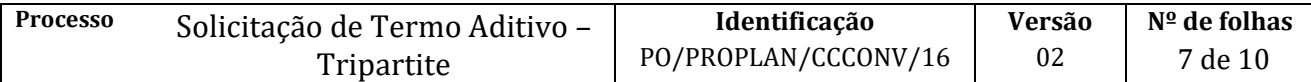

# **VI. FLUXOGRAMAS**

# **Etapa 1.**

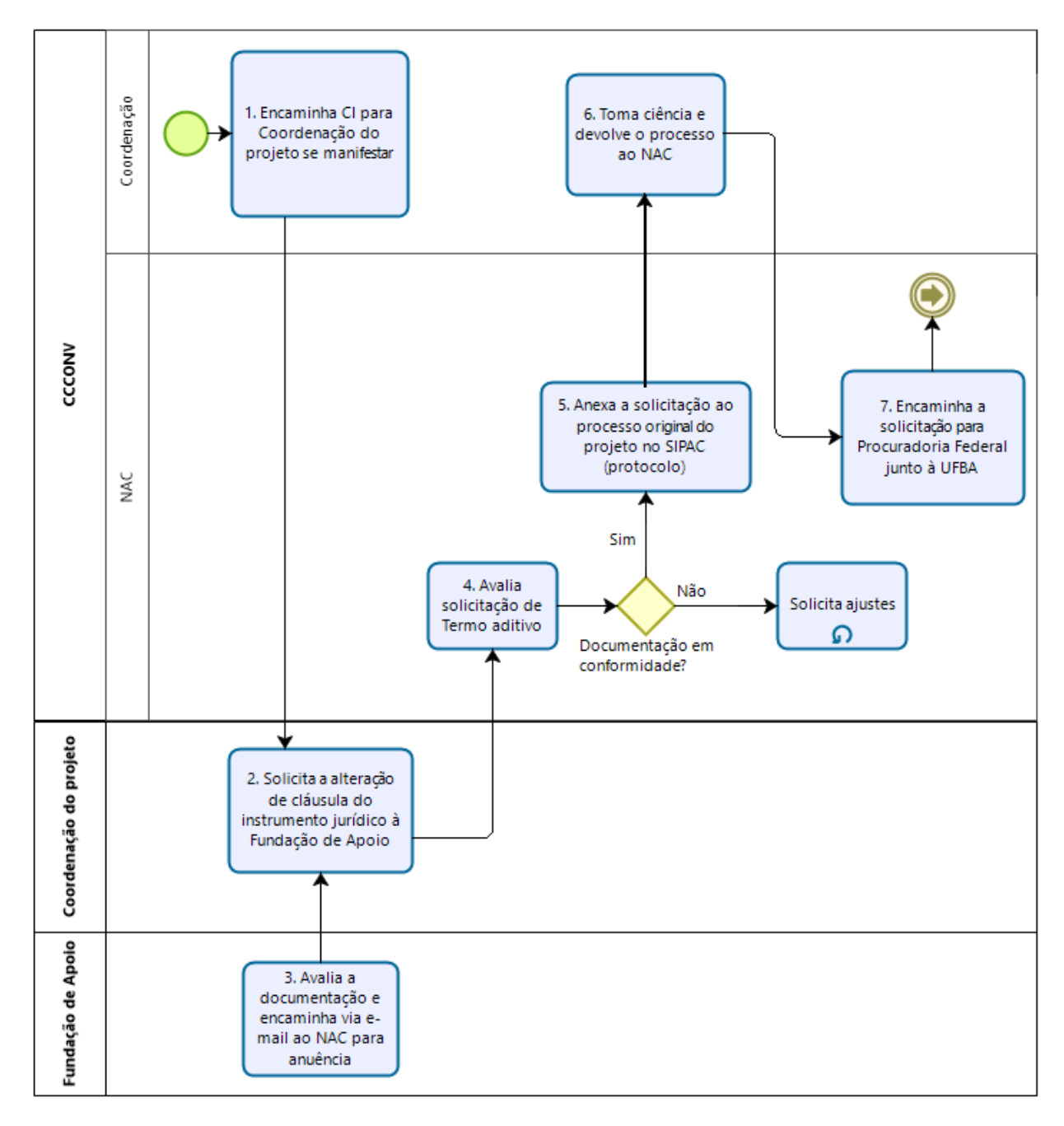

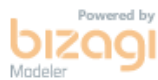

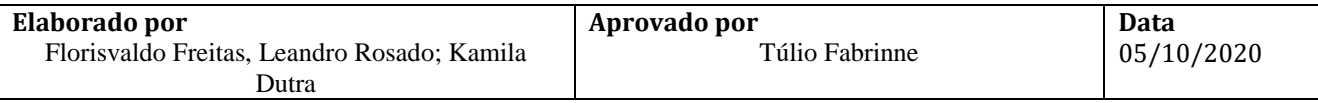

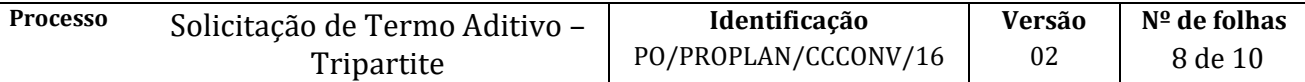

# **Etapa 2.**

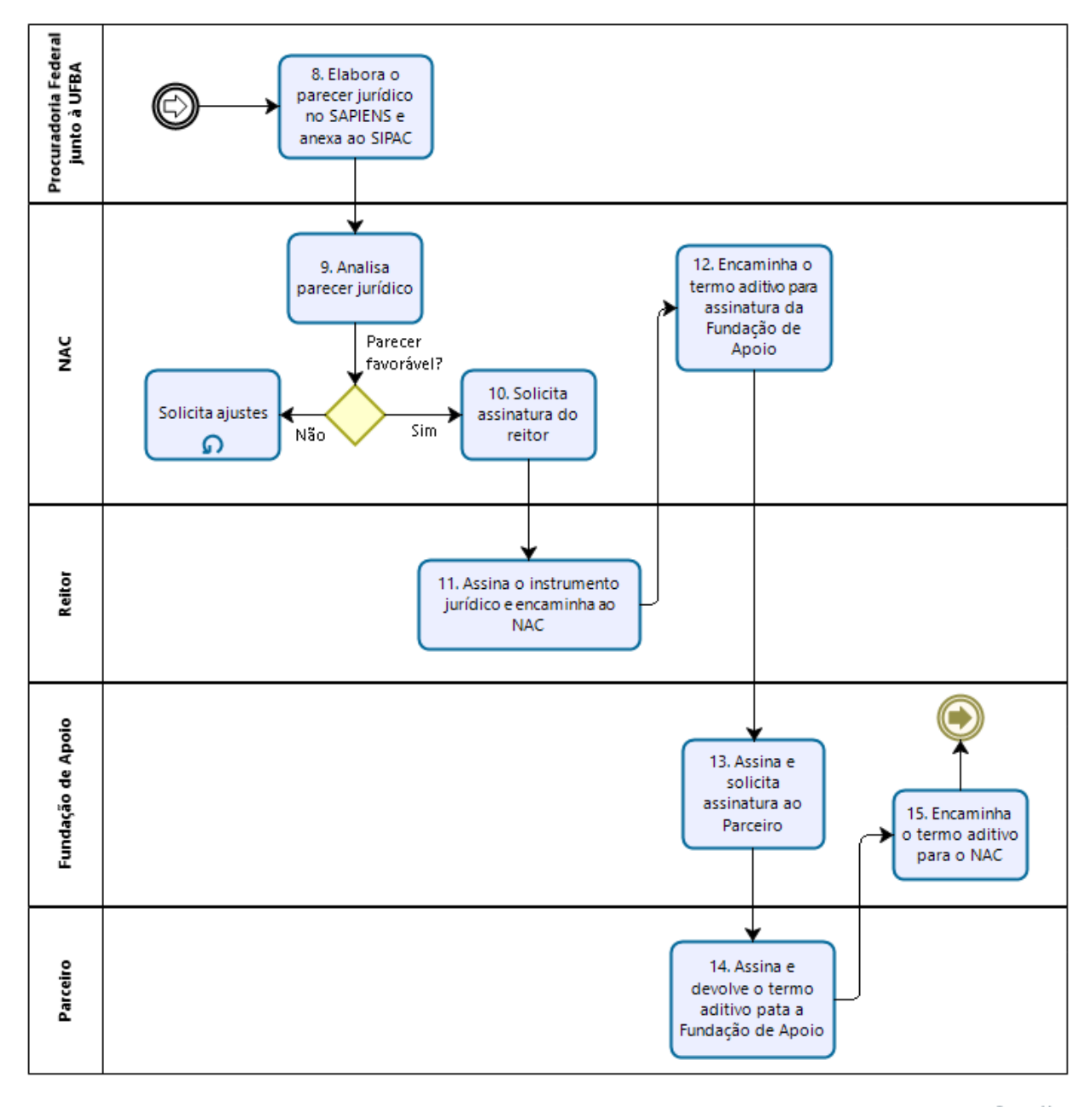

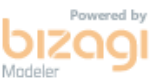

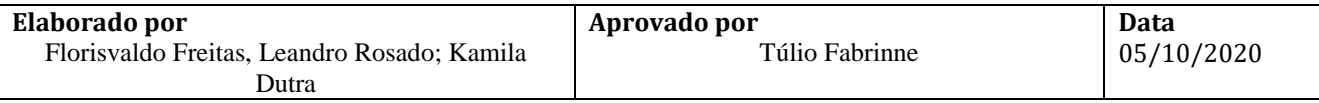

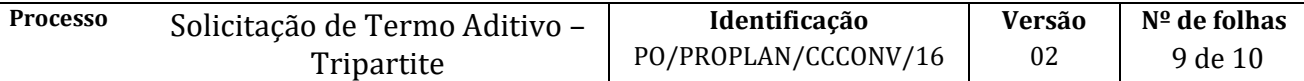

# **Etapa 3.**

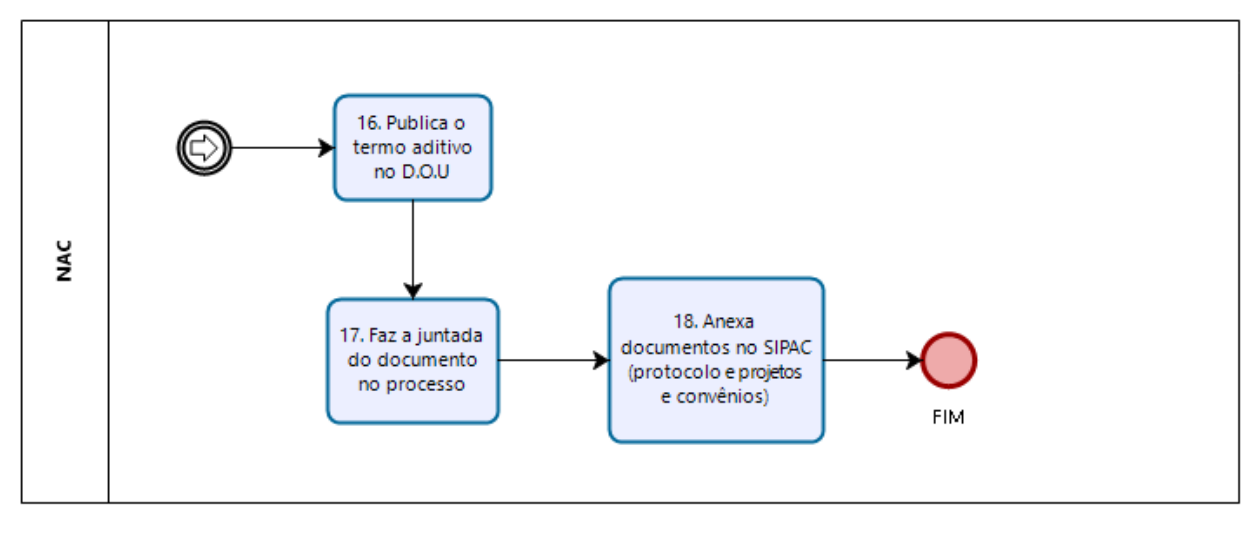

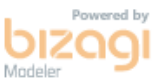

# **VII. CONTROLE DE REVISÃO**

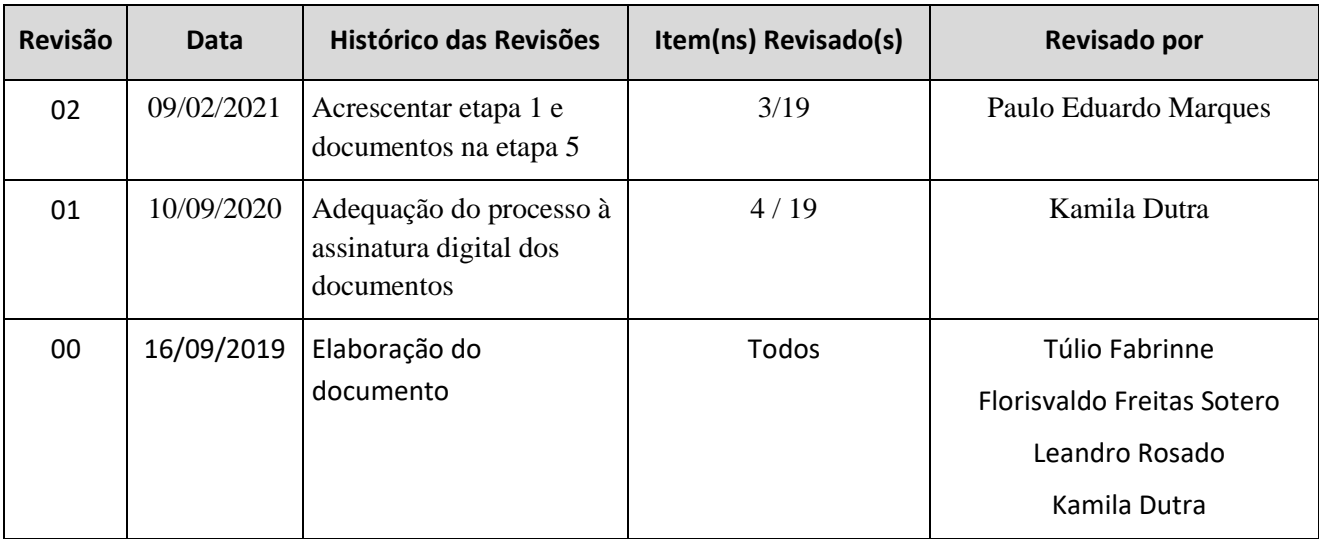

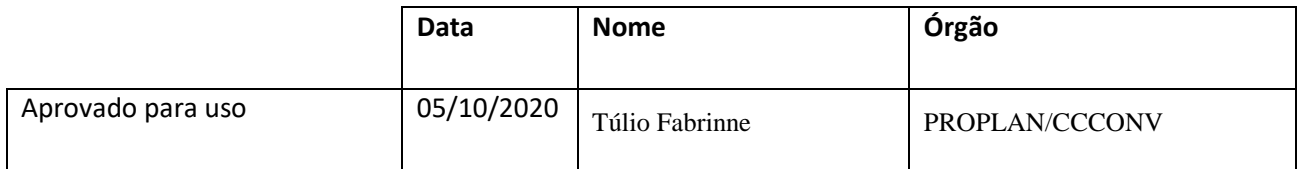

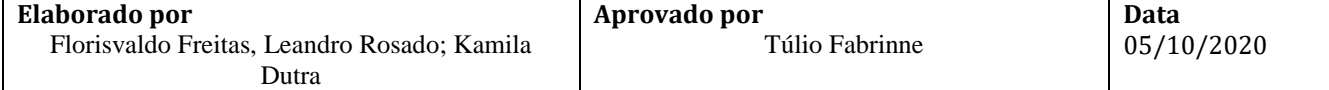

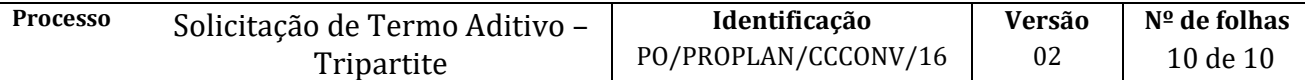

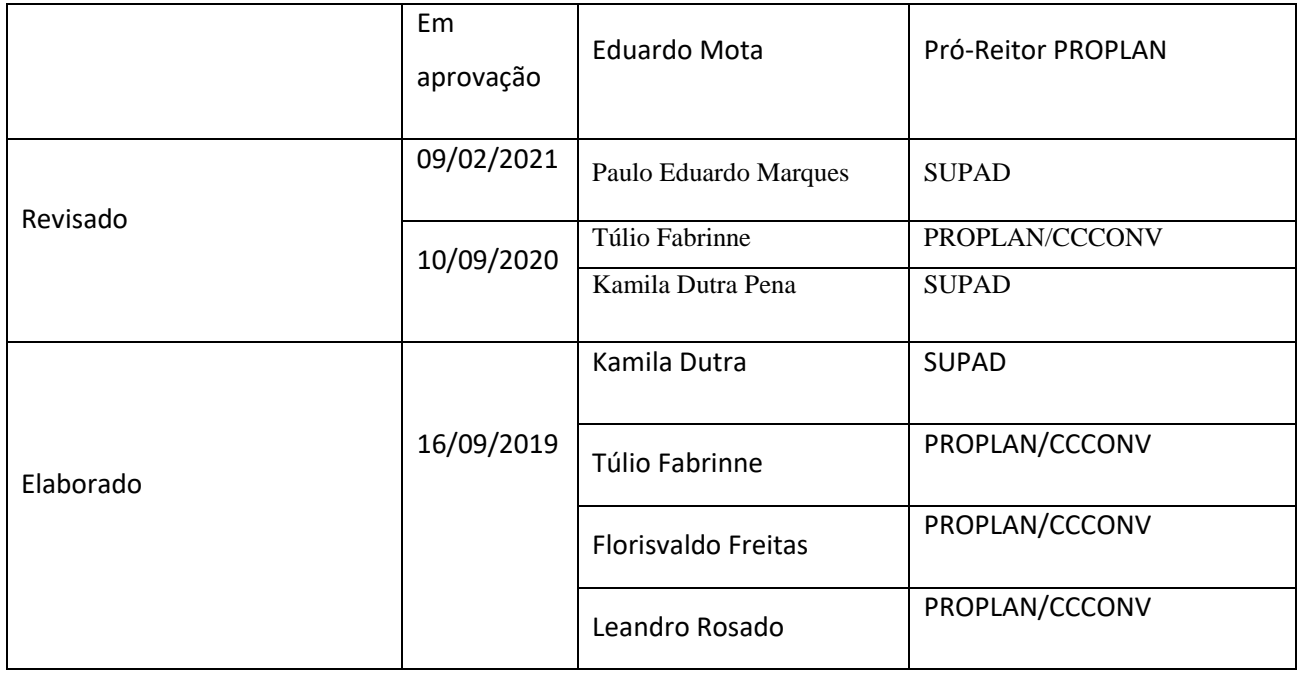